# Branching and Looping

Ray Seyfarth

June 29, 2012

64 Bit Intel Assembly Language c 2011 Ray Seyfarth

# Branching and looping

- So far we have only written "straight line" code
- Conditional moves helped spice things up
- In addition conditional moves kept the pipeline full
- But conditional moves are not always faster than branching
- But we need loops to process each bit in a register
- Repeated code can be faster, but there is a limit
- In the next chapter we will work with arrays
- Here we will need to process differing amounts of data
- Repeated code is too inflexible
- We need loops
- To handle code structures like if/else we need both conditional and unconditional branch statements

# Outline

- [Unconditional jump](#page-3-0)
- [Conditional jump](#page-6-0)
- [Looping with conditional jumps](#page-9-0)
- [Loop instructions](#page-18-0)
- [Repeat string \(array\) instructions](#page-19-0)

# Unconditional jump

- An unconditional jump is equivalent to a goto
- But jumps are necessary in assembly, while high level languages could exist without goto
- The unconditional jump looks like jmp label
- The label can be any label in the program's text segment
- Humans think of parts of the text segment as functions
- The computer will let you jump anywhere
- You can try to jump to a label in the data segment, which hopefully will fail
- The assembler will generate an instruction register (rip) relative location to jump
- The simplest form uses an 8 bit immediate:  $-128$  to  $+127$  bytes
- The next version is 32 bits: plus or minus 2 GB
- The short version takes up 2 bytes; the longer version 5 bytes
- <span id="page-3-0"></span>• The assembler figures this out for you
- An unconditional jump can jump to a location specified by a register's content or a memory location
- You could use a conditional move to hold either of 2 locations in a register and jump to the proper location
- It is simpler to just use a conditional jump
- However you can construct an efficient switch statement by expanding this idea
- You need an array of addresses and an index for the array to select which address to use for the jump

# Unconditional jump used as a switch

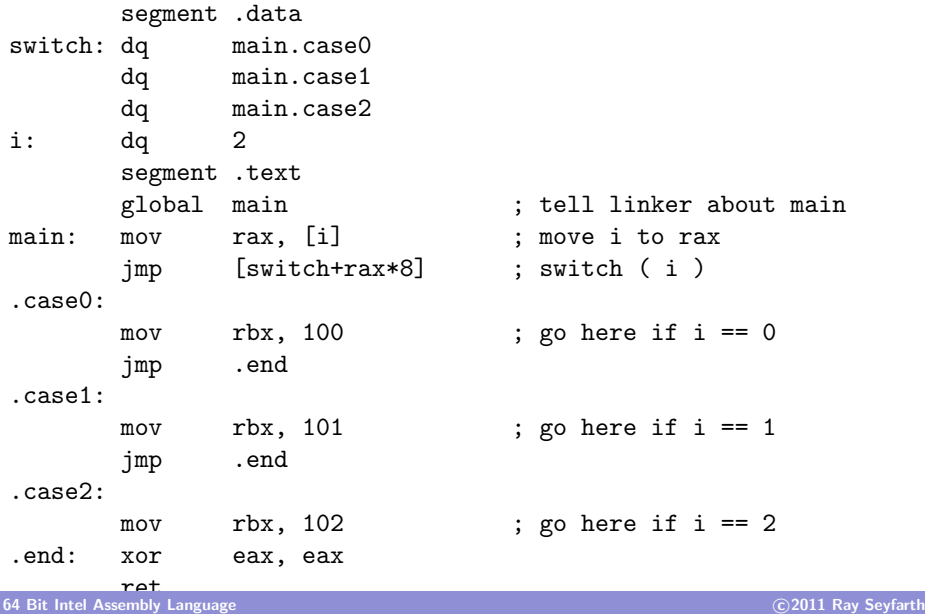

# Conditional jump

- First you need to execute an instruction which sets some flags
- Then you can use a conditional jump
- The general pattern is jCC label
- The CC means a condition code

<span id="page-6-0"></span>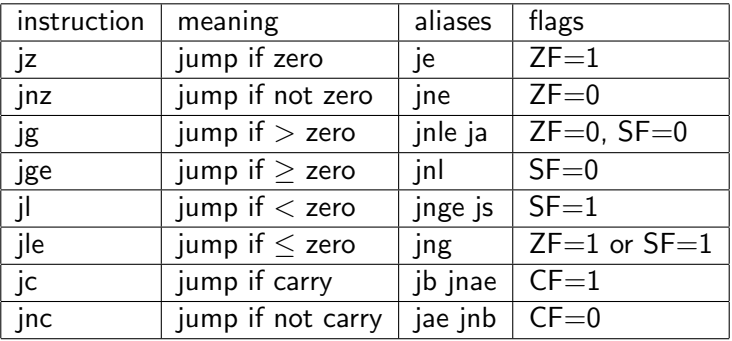

### Simple if statement

```
if (a < b) {
   temp = a;a = b;
   b = temp;}
   mov rax, [a]
   mov rbx, [b]
   cmp rax, rbx
   jge in_order
   mov [temp], rax
   mov [a], rbx
   mov [b], rax
in_order:
```
#### If statement with an else clause

```
if ( a < b ) {
       max = b;} else {
       max = a;}
       mov rax, [a]
       mov rbx, [b]
       cmp rax, rbx
       jnl else
       mov [max], rbx
       jmp endif
else: mov [max], rax
endif:
```
- You could construct any form of loop using conditional jumps
- We will model our code after C's loops
- while, do ... while and for
- We will also consider break and continue
- break and continue can be avoided in C, though sometimes the result is less clear
- <span id="page-9-0"></span>• The same consideration applies for assembly loops as well

```
sum = 0;
i = 0;while ( i < 64 ) {
    sum += data & 1;
    data = data > 1;
    i++;
}
```
- There are much faster ways to do this
- But this is easy to understand and convert to assembly

#### Counting 1 bits in a quad-word in assembly

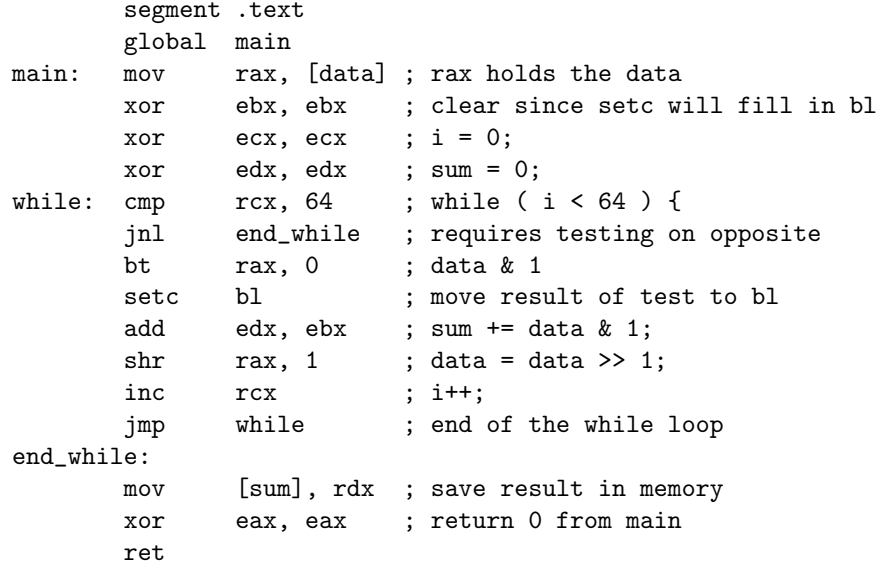

#### Code generated by  $gcc -03 -S$  countbit.s

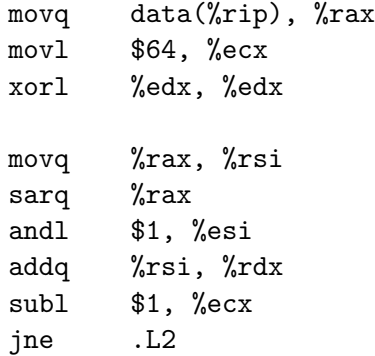

- AT&T syntax: operands are reversed and names are more explicit
- The compiler counted down from 64
- Converted the loop to test at the bottom
- Loop has 2 fewer instructions
- Is it faster to use movq and and 1?

 $.1.2:$ 

### Learning from the compiler

- The compiler writers know the instruction set very well
- Most likely movg and andl is faster
- **•** Testing would tell if the other method is superior
- $\bullet$  I also tried the compiler option "-funroll-all-loops"
- The compiler added up values for 8 bits in 1 loop iteration
- 8 bits in a 24 instruction loop vs 1 bit in a six instruction loop
- This makes it twice as fast, but the instructions use many different registers allowing parallel execution in 1 core
- Loop unrolling can help a lot with 16 registers
- Examining the generated code should mean than you do no worse
- Clever reorganization can beat the compiler

# Do-while loops

- Strict translation of a while loop uses 2 jumps
- It save a jump to the top if you use a do-while loop

```
do {
    statements;
} while ( condition );
```
- A do-while loop always executes the loop body at least once
- You can always place an if statement around a do-while to make it behave like a while loop

```
if ( condition ) {
    do {
        statements;
    } while ( condition );
}
```
Don't do this in C - let the compiler do it for you

#### Ugly C code to search through an array

```
i = 0;
c = data[i]:
if (c := 0) do \{if (c == x) break;
    i++;
    c = data[i];} while ( c != 0 );
n = c == 0 ? -1 : i;
```
### Assembly code to search through an array

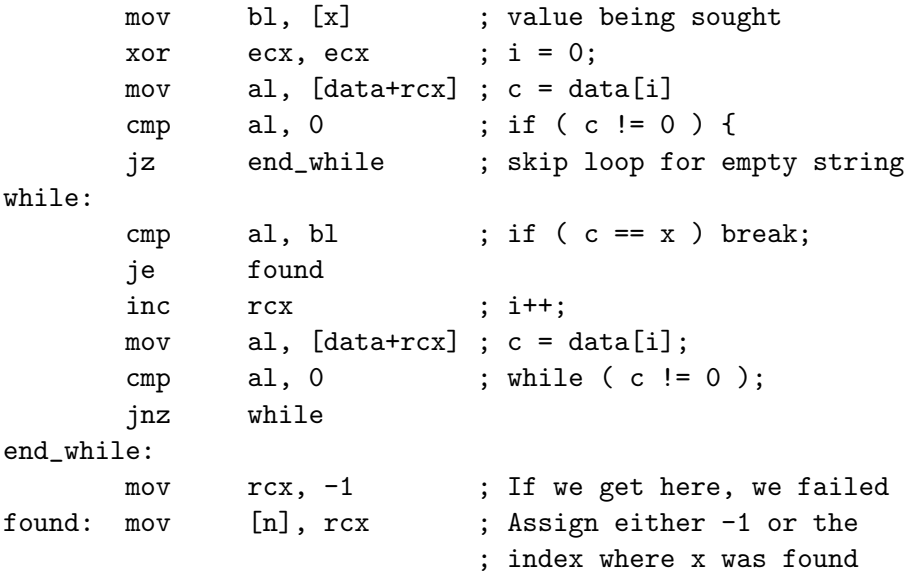

# Counting loops

```
for ( i = 0; i < n; i++ ) {
      cfi = afi + bfi;
   }
      mov rdx, [n] ; use rdx for n
      xor ecx, ecx ; i (rdx) = 0for: cmp rcx, rdx ; i < n
      je end_for ; get out if equal
      mov rax, [a+rcx*8] ; get a[i]
      add rax, [b+rcx*8]; a[i] + b[i]mov [c+rcx*8], rax ; c[i] = a[i] + b[i];
      inc rcx ; i++
      jmp for ; too bad, loop has 2 jumps
end_for:
```
- We could use a test before the loop
- We could do loop unrolling

### Loop instructions

- The CPU has instructions like loop and loopne which designed for loops
- They decrement rcx and do the branch if rcx is not 0
- It is faster to use dec and jnz instead
- The label must be within -128 to  $+127$  bytes of rip
- <span id="page-18-0"></span>• Probably pointless

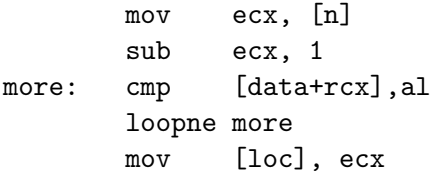

# Repeat string (array) instructions

- The repeat instruction (rep) works in conjunction with string (array) instructions
- You first set rcx to be the number of repetitions
- You set rsi to the address of source data
- And set rdi to be the address of destination data
- Then you use a command like

rep movsb

- The previous command would copy an array of bytes
- Some string instructions include tests for early termination
- <span id="page-19-0"></span>• The string instructions can also be used without rep
- The stosb instruction stores the byte in al at the address specified in rdi and increments rdi
- If the direction flag is set it decrements rdi
- There are also stosw, stosd and stosq to operate 2, 4 and 8 byte quantities

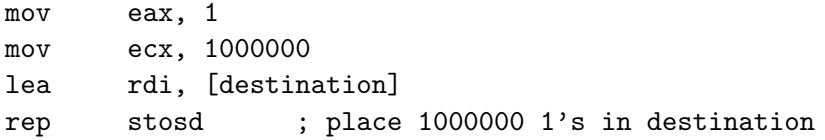

### Store instruction

- There are a collection of load string instructions which copy data from the address pointed at by rsi and increment (or decrement) rsi
- Using rep lodsb seems pointless
- The code below uses lodsb and optionally stosb to copy none carriage return characters

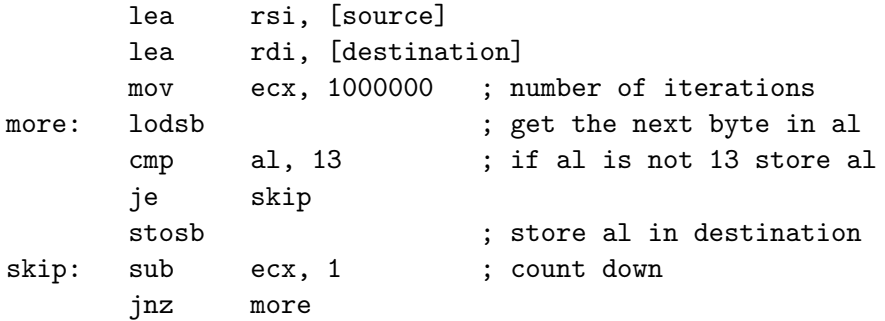

#### Scan instruction

- There are a collection of scan string instructions which scan data from the address pointed at by rsi and increment (or decrement) rsi
- They compare data against al, ax, ...
- Below is a version of the C strlen function

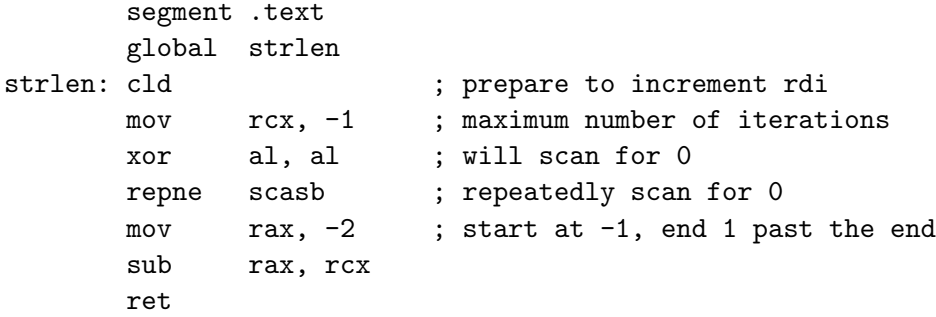

# Compare instruction

- The compare string instructions compare the data pointed at by rdi and rsi
- The code below implements the C memcmp function

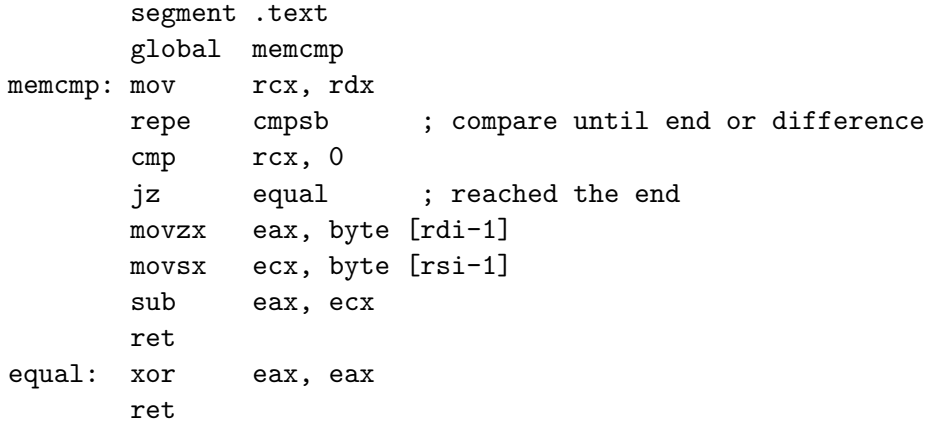

- The string operations increment their addresses if the direction flag is 0
- They decrement their address is the direction flag is 1
- Use c1d to prepare for increasing addresses
- Use std to prepare for decreasing addresses
- Functions are expected to leave the direction flag set to 0